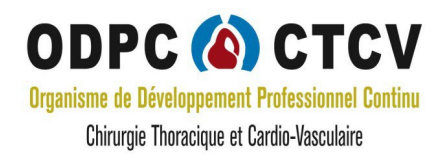

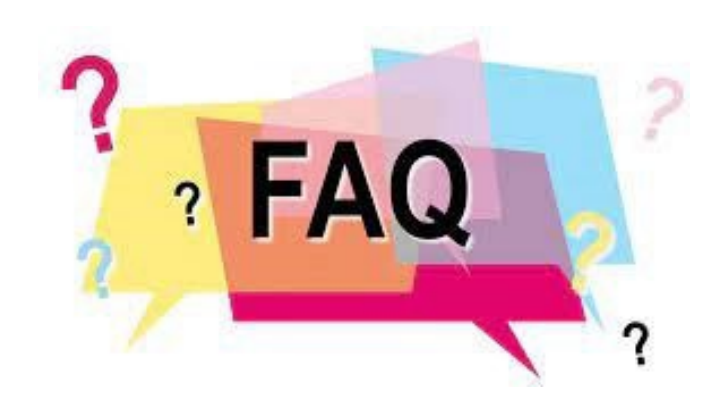

#### **Foire aux questions**

Si vous ne trouvez pas la réponse à vos questions : Vous pouvez aller

- sur le site : **[htps://www.sfctcv.org/a](https://www.sfctcv.org/a-propos-du-dpc/)-propos-du-dpc/**
- **assis[tante.admin@sfctcv.org](mailto:assistante.admin@sfctcv.org)**
- 06 31 18 49 20

*Pour les personnes en situation de handicap, qui contacter ?*

# • 06 31 18 49 20

# • **assis[tante.admin@sfctcv.org](mailto:assistante.admin@sfctcv.org)**

• Personne référente : Caroline Janin

#### **Questions sur DPC et ODPC**

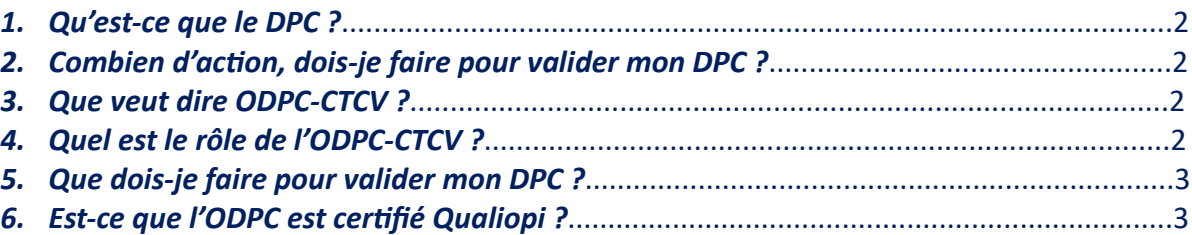

#### **Inscriptions**

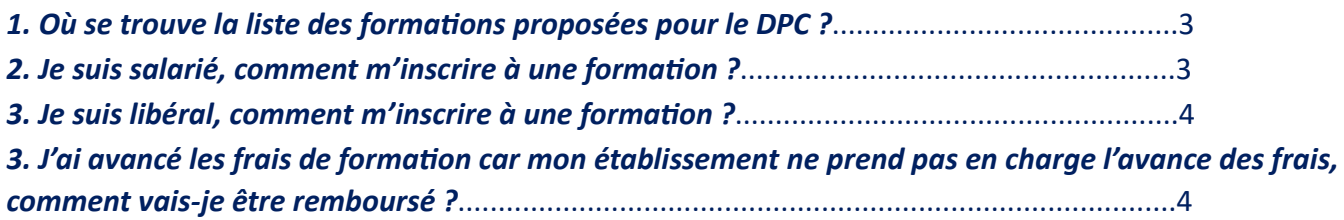

#### **Questions techniques**

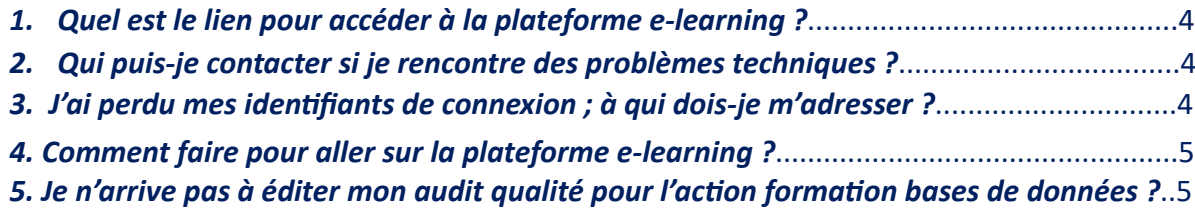

#### **Questions diverses**

*1. Je voudrais soumettre une idée de formation ou un médecin expert sur un sujet ; qui contacter ?*..5

## **Questions sur DPC et ODPC**

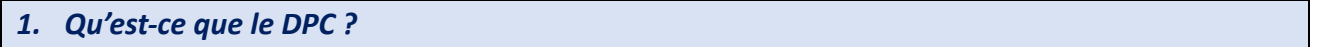

Le Développement Professionnel Continu (DPC) est un dispositif de formation initié par la loi Hôpital, Patients, Santé et Territoires (HPST) en 2009, adapté par la loi de Modernisation du système de Santé en 2016, et qui est effec�f depuis le 1er janvier 2013.

Son objectif est le maintien et l'actualisation des connaissances et des compétences ainsi que l'amélioration des pratiques.

Il s'adresse à l'ensemble des professionnels de santé et il constitue une obligation quel que soit le mode d'exercice.

#### *2. Combien d'action, dois-je faire pour valider mon DPC ?*

#### **1.1 Les obligations**

Tout médecin dès la fin de sa formation initiale doit s'engager dans un parcours de DPC pour remplir son obligation triennale. Vous devez justifier au cours d'une période de trois ans :

– Soit de votre engagement dans une démarche d'accréditation *(*[voir modalités page accréditation](https://www.sfctcv.org/?page_id=19168)*) ;*

– Soit de votre engagement dans une démarche de DPC comportant au moins deux des trois types d'actions ci-dessous et au moins une action s'inscrivant dans le cadre des orientations prioritaires prévues à l'article [L. 4021-2.](https://www.legifrance.gouv.fr/affichTexteArticle.do?idArticle=JORFARTI000031913634&cidTexte=LEGITEXT000031916187&categorieLien=id) Les 3 types d'actions sont :

– des actions d'évaluation et d'amélioration des pratiques,

- des actions de gestion des risques,
- des actions de formation.

#### *3. Que veut dire ODPC-CTCV ?*

Organisation du développement professionnel continu en chirurgie thoracique et cardio-vasculaire

## *4. Quel est le rôle de l'ODPC-CTCV ?*

L'ODPC-CTCV est une association régie par la loi de 1901, qui a pour objectif : « l'organisation du développement professionnel continu en chirurgie thoracique et cardio-vasculaire sous tous ses aspects :

formation cognitive, gestion des risques, évaluation et analyse de la pratique professionnelle».

Pour construire ses programmes, l'ODPC-CTCV fait appel à des experts reconnus dans le monde de la santé, ces derniers mettent leur expertise et leur savoir-faire à votre disposition pour une proposition de formation adaptée aux compétences et attentes visées.

L'objectif de l'ODPC-CTCV est de soutenir l'excellence de la discipline par la mise en place d'actions de formation, en délivrant à ses acteurs les outils nécessaires à une bonne pratique professionnelle et en les conseillant pour permettre une prise en charge maximale et efficace tout en assurant la qualité du parcours de soin des patients. Nous vous proposons des actions s'intégrant naturellement à votre activité.

Elles respectent d'une part les orientations nationales de l'Agence Nationale du DPC et d'autre part les orientations définies par le CNP de notre spécialité.

#### *5. Que dois-je faire pour valider mon DPC ?*

Vous pouvez au choix :

– vous engager dans une démarche DPC comportant les **deux types d'actions proposés :**

[Evaluation des pratiques professionnelles \(EPP\)](https://www.sfctcv.org/levaluation-des-pratiques-professionnelles-epp/)

[Formation cognitive](https://www.sfctcv.org/?page_id=21663&preview=true) e-learning

– vous engager dans une démarche l['Accréditation](https://www.sfctcv.org/entites-ctcv/accreditation/)

#### *6. Est-ce que l'ODPC est certifié Qualiopi*

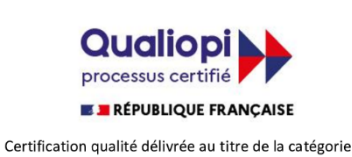

**Actions de formation** 

N° enregistrement Organisme de formation 11755921775

N° d'enregistrement ANDPC : **3658**

## **Inscriptions**

*1. Où se trouve la liste des formations proposées pour le DPC ?*

Vous trouverez la liste sur le site **htps://www.sfctcv.org**

- Onglet DPC-CTCV
- **Inscriptions**

*2. Je suis salarié, comment m'inscrire à une formation ?*

Vous trouverez le bouton rouge sur le site **htps://www.sfctcv.org**

- Onglet DPC-CTCV
- Inscriptions
- Inscription salarié

En cliquant dessus, vous aurez le formulaire à remplir par vous-même et par votre DAM (direction des affaires médicales).

Attention certains hôpitaux demandent au chirurgien d'avancer les frais et remboursent après la formation en adressant l'attestation et la facture.

*3. Je suis libéral, comment m'inscrire à une formation ?*

Vous trouverez le bouton rouge sur le site **htps://www.sfctcv.org**

- Onglet DPC-CTCV
- **Inscriptions**
- Inscription libéral

En cliquant dessus, vous aurez la démarche à suivre pour vous inscrire sur le site de l'ANDPC. Regardez le numéro de l'action sur la page pour remplir l'inscription.

*3. J'ai avancé les frais de formation car mon établissement ne prend pas en charge l'avance des frais, comment vais-je être remboursé ?*

Une fois votre action validée, nous vous enverrons votre attestation de participation à la formation ainsi que la facture que vous transmetrez à ma DAM de votre établissement.

# **Questions techniques**

#### *1. Quel est le lien pour accéder à la plateforme e-learning ?*

Pour accéder à la plateforme e-learning dans le cadre du DPC, vous devez être inscrit à une action DPC. À la suite de votre inscription l'accès vous sera donné, un mail de confirmation vous sera adressé et vous aurez alors accès à la plateforme via votre espace personnel sur le site de la SFCTCV

#### *2. Qui puis-je contacter si je rencontre des problèmes techniques ?*

- Vous trouverez le tutoriel sur le site **htps://www.sfctcv.org**
- Onglet DPC-CTCV
- **Inscriptions**
- Cadrant bleu : Tutoriel résolution difficultés internet

Vous pouvez contacter le secrétariat de l'ODPC à [assistante.admin@sfctcv.org](mailto:assistante.admin@sfctcv.org) ou au 06.31.18.49.20

## *3. J'ai perdu mes identifiants de connexion ; à qui dois-je m'adresser ?*

Vous avez accès à la rubrique «Mot de passe oublié» en bas du carré identifiant; vous pouvez réinitialiser votre mot de passe par ce lien. En cas de souci de connexion, veuillez contacter le secrétariat de l'ODPC.

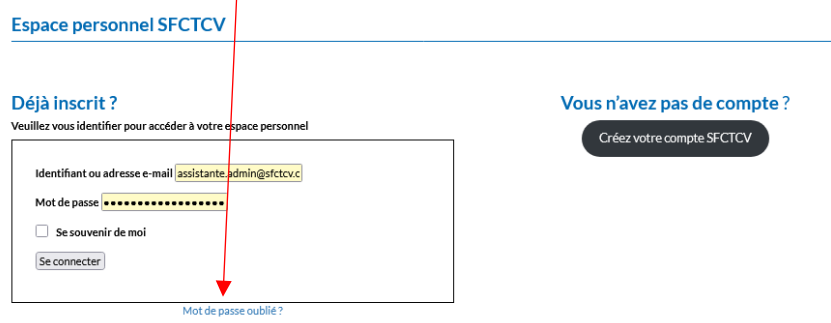

- Vous trouverez le tutoriel sur le site **htps://www.sfctcv.org**
- Onglet DPC-CTCV
- Inscriptions
- Cadrant bleu : Tutoriel utilisation plateforme e-learning

*5. Je n'arrive pas à éditer mon audit qualité pour l'action formation bases de données ?*

Avez-vous consulté le tutoriel d'extraction de l'audit ? [\(epithor](file://intranet/_Odpc/____Inscriptions__2021/0_Procedures) ; [epicard\)](file://intranet/_Odpc/____Inscriptions__2021/0_Procedures)

Si vous avez un caractère « % » dans votre mot de passe Cleanweb (nom de la plateforme), l'audit AP ne s'ouvrira pas. Il convient de modifier votre mot de passe.

## **Questions diverses**

*Je voudrais soumettre une idée de formation ou un médecin expert sur un sujet ; qui contacter ?*

Vous pouvez contacter le secrétariat de l'ODPC à [assistante.admin@sfctcv.org](mailto:assistante.admin@sfctcv.org) ou au 06.31.18.49.20

Vos propositions seront transmises au directeur de l'ODPC-CTCV.